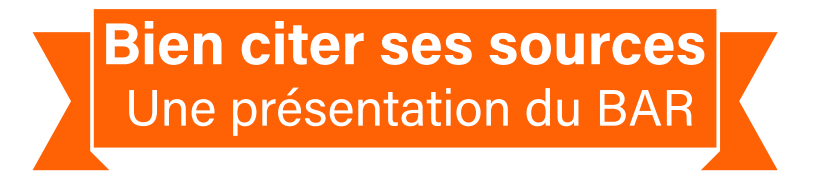

# **Évaluer la qualité de l'information**

Cette étape est très importante, surtout s'il s'agit d'un site web, mais également s'il s'agit d'un livre trouvé à la bibliothèque.

# **On peut utiliser sa pensée critique en se posant les 6 questions suivantes :**

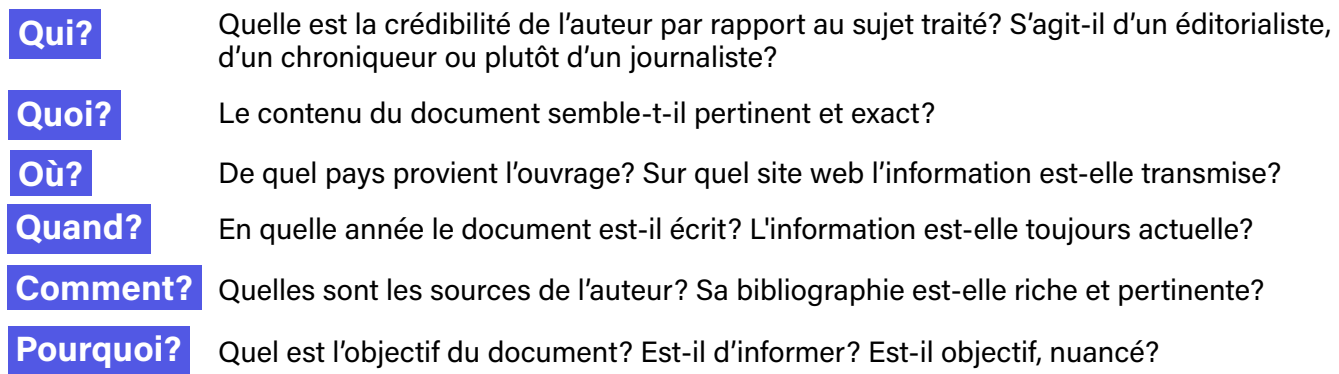

# **Il faut savoir distinguer :**

- **Un fait d'une opinion.** Le fait est un événement pouvant être prouvé. L'opinion est un jugement de valeur. Ex. : « Justin Trudeau a été élu premier ministre du Canada le 19 octobre 2015. » (fait) vs « L'élection de Justin Trudeau est bonne pour le Canada. » (opinion)

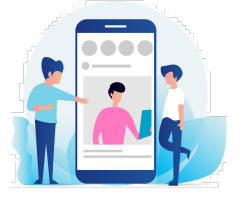

- **Les médias traditionnels des médias sociaux.** Le Conseil de presse du Québec ou le CRTC (Conseil de la radiodiffusion et des télécommunications canadiennes) s'assurent de la qualité de l'information transmise sur les médias traditionnels, ce qui n'est pas le cas pour les médias sociaux. N'importe qui peut y mettre n'importe quoi.

**Attention à Wikipédia!** Étant donné que les visiteurs peuvent modifier certaines informations, l'exactitude des informations n'est jamais garantie. Par contre, l'information qui y est trouvée peut servir de base pour une recherche. On peut d'ailleurs consulter la bibliographie de l'article trouvé sur Wikipédia.

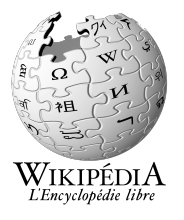

# **L'importance de citer ses sources**

**« L'intégrité intellectuelle incarne une valeur qui prime au collège. »** Il faut permettre au lecteur de retrouver les documents originaux ayant mené à notre texte. La transparence est de mise. Sinon, il s'agit de plagiat! On doit donc apprendre à bien citer ses sources. Et il en est de même pour l'intelligence artificielle!

# **Qu'est-ce que le plagiat?**

« Toute action qui consiste **à copier, traduire ou paraphraser**, en tout ou en partie, les propos ou les idées d'une autre personne **en se les attribuant indûment**, avec ou sans son consentement, constitue du plagiat. » PIEA, article 6.9, p.17.

# **Deux précieuses ressources pour t'accompagner**

## **1. Le** *Guide de rédaction* **du Cégep de Sorel-Tracy**

### (https://urlz.fr/gzcd)

Tu y trouveras des informations sur la mise en page des travaux, les types de citations, les références bibliographiques et même sur la façon de citer l'intelligence artificielle.

### **2. La section « Outil bibliographique » du site web** *Mon diapason*

(https://mondiapason.ca/fichiers/OutilBibliographique/)

Tu y trouveras des exemples de références bibliographiques pour chaque type de document (livre, site internet, article de journal, encyclopédie, etc.) autant pour le modèle traditionnel qu'APA.

## **Indiquer ses sources dans le texte**

Il existe 2 façons de citer ses sources.

### - **Le modèle traditionnel**

◦ Il amène à faire des notes de bas de page indiquant la source en entier.

#### **Exemple :**

Stéphane Laporte, à l'occasion de la journée de l'amitié, écrit que les amis, ce sont « [c]eux avec qui être est bon. Ceux avec qui on a le goût d'être. Ceux avec qui on a le goût de vivre.<sup>1</sup> »

<sup>1</sup> Stéphane LAPORTE, « La Journée internationale de l'amitié », Le Devoir (30 juillet 2022), https://www.lapresse.ca/actualites/chroniques/2022-07-30/la-journee-internationale-de-l-amitie.php

### - **Le modèle APA**

◦ Le modèle APA (American Psychological Association) appelle à donner sa référence dans le texte en indiquant le nom de l'auteur et l'année de publication.

### **Exemple :**

L'autrice aborde l'importance des amitiés dans l'évolution individuelle : « c'est sans doute [...] parce qu'elles nous forcent à nous questionner sur nous-mêmes et sur notre rapport aux autres qu'elles peuvent nous aider à devenir de meilleures personnes. » **(Toffoli, 2023, p.12)**

## **Indiquer ses sources dans une bibliographie**

## - **Le modèle traditionnel**

LAPORTE, Stéphane. « La Journée internationale de l'amitié », *Le Devoir* (30 juillet 2022), https://www.lapresse .ca/actualites/chroniques/2022-07-30/la-journee-internati onale-de-l-amitie.php

TOFFOLI, Camille. *S'engager en amitié*, Montréal, Éditions Écosociété, coll. « Radar », 2023, 134 p.

**Attention! Pour le modèle traditionnel, dans la note de bas de page, on indique le prénom en premier. C'est l'inverse dans la bibliographie.**

## - **Le modèle APA**

Laporte, S. (2022, 30 juillet). La Journée internationale de l'amitié. *Le Devoir*. https://www.lapresse.ca/actualites/ chroniques/2022-07-30/la-journee-internationale-de-l-a mitie.php

Toffoli, C. (2023). *S'engager en amitié*. Écosociété.

#### **Source utilisée pour ce document :**

Dionne, B. (2018). *L'essentiel pour réussir ses études*. Chenelière Éducation.